### **Adobe Photoshop 2022 (Version 23.2) Patch full version Download**

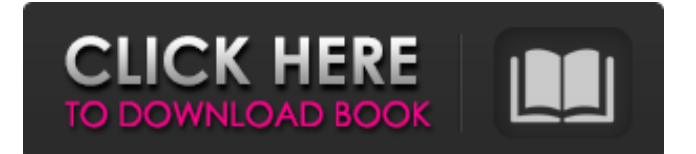

## **Adobe Photoshop 2022 (Version 23.2) Activation Code PC/Windows**

Users of other raster programs, including Adobe ImageReady and Adobe PhotoShop Elements, can create layers and manipulate images using other popular image tools. Photoshop is available as a subscription service (\$9.99/month). Adobe Creative Cloud offers a perpetual subscription that allows you to use the software for a lifetime, accessing upgrades as they become available, or you can purchase CS6 Extended (\$849) or the Adobe Creative Suite (\$3,299). Image: iStockphoto Start playing with Photoshop's many features Start playing with Photoshop's many features—and a lot of fun—with the program's tutorials. You can also explore Adobe's Help pages to help you learn how to use Photoshop features. Working with Photoshop's Layers enables you to work with multiple layers of background images and separate them from the image you're working on. You can create a layer from scratch (the black layer below the layer, for example), or you can select an existing layer. Layers contain the same information as the layers of a Photoshop document; they simply present that information as a separate entity. Image: iStockphoto When you select an existing layer, you'll see that in the Layers panel, where a check mark indicates that the layer is selected. You can do a lot with layers. You can copy and paste one layer to another (they share the same contents). You can change the transparency of layers and convert them into paths (see the Paths panel). You can edit the brush size, brush pressure and brush angle, and others. You can also change the fill and stroke color of individual layers. You can use the Erase tool to remove a layer if you don't need it, or if you want to remove portions of an image. You can also use the Paths panel to manipulate parts of a layer. Image: iStockphoto Edit an image's highlights and shadows using the Levels panel, or blend them with the Curves panel. You can see the curves on the preview below, and use the sliders to adjust the highlights and shadows. Image: iStockphoto You can use the Adjustments panel to adjust the brightness, contrast, saturation, and more of your image. To access this panel, choose Window > Adjustments. To make an adjustment, click the up or down arrows next to the slider to move it. You can make more adjustments by clicking the right

#### **Adobe Photoshop 2022 (Version 23.2)**

How to Use Photoshop Elements 11 Version 11 of Photoshop Elements has something for everyone: advanced photographers can work with RAW images, retouch portraits and landscapes, and design websites, while beginners can start with a basic starter kit and even edit JPEGs. We'll guide you through the Photoshop Elements user interface and help you choose what to work on, and where. After that, we'll show you how to use the software and how to apply your knowledge of your camera to edit images with it. Steps and Tips Save Project Files Save your project and keep track of your work in the Projects panel. Each project starts out in its own subfolder and you can edit images directly in them. Take a Screenshot To capture anything you want to show in a tutorial, use the PrtScn key on your keyboard. You can also use a white area of the screen to capture anything on your Mac. Creating A New Document To create a new document, click the New Document button (it looks like a house with two windows) in the main image editor window. The default name of your new document is projectname. If you want a different name, give your project a number and click OK. Renaming Documents You can name your documents anything you want, as long as it has a number. For example, if you want to call the document Project1 you can rename it from projectname.psd to Project1.psd. You can also call your project something different, like [Name].psd where Name is the name you want to give it. How to Start an Image Project Click File on the top menu bar and open your PSD document. You can add layers (which you can edit later) or start with a blank layer (a background). Before you open a new project, see our first Photoshop Elements tutorial. How to Open a File Open your PSD file by clicking File on the main menu bar (top of your screen), and select Open (or Open With). You can see the file you want to open in the display area (this is the area that scrolls across your screen as you type in a filename). The best way to open a file is to find it on your computer, using the Computer tab. If you just want to check it out, use the Quick View or

Preview 388ed7b0c7

### **Adobe Photoshop 2022 (Version 23.2) Download**

The Dodge and Burn tools can be used to enhance or modify images. The Gradient tool allows you to add subtle color changes to images The Healing Brush makes it easy to smooth out complex areas of an image. The Lasso tool allows you to select and edit an area using a line, and is widely used to make selections. The Magic Eraser makes it easy to remove unwanted materials, such as eraser crumbs or building blocks. The Pen tool allows you to draw lines, shapes, and text in different areas of your image. The Path Selection tool works like a brush, which means you can drag it over an area to fill the entire area. The Spot Healing Brush uses a smart algorithm that can detect and repair small areas of an image. The Spot Eraser allows you to erase an area of an image. The Type tool allows you to insert, select, and edit text in an image. The Hand tool allows you to draw on an image. The Marquee tool allows you to select an area with a line. Fonts are graphic objects that you can place on a canvas or window to improve the appearance of an image. Using a font gives your text a unique look and feel. Photoshop comes with a large number of fonts, but there is a limit of how many you can place on an image. You can typically add up to 400 fonts. You can change the size of the font, the color of the text, and even change the type of font to make it bold, italic, or bold italic. An easy way to change your fonts is to create a custom action. Click File > Automate > Convert Text to Place. The Canvas size refers to the area on the screen where you can draw. You can drag the corners to change the size. Creating a custom action also allows you to change the size of the canvas in any region of the image. The Stroke and Fill tools can be used to change the shape of the text. You can use the Pen tool to draw a straight line or an arc that looks like a letter C. You can stroke a part of a letter to make it appear curved, rounded, or slanted. The Color Correction tools can be used to eliminate color casts or enhance colors. The Levels Adjustment tool can be used to make images look better. It automatically darkens or lightens the color of an image to make the shadows or highlights more apparent.

#### **What's New in the?**

Kesha Owsley Kesha Owsley (born June 15, 1981) is an American model, writer, and musician, best known as the lead singer and pianist for the rock band Kesha. Early life and education Owsley was born in Boise, Idaho, on June 15, 1981. She is of Norwegian and German descent. She was raised in Memphis, Tennessee. She attended the University of Memphis, where she studied history and journalism. Career In 1999, Owsley was discovered by a modeling scout, who put her in the magazine Essence. She has modeled for top advertising campaigns, including an ad for the Clorox bleach. In 2000, Owsley was the lead singer of the indie rock band Greater Than With, in which she played keyboards, and toured with numerous bands including The Alarm, Therapy?, This City, among others. During that period she also appeared in two music videos by Canadian artist Joni Mitchell: "Shades of Gray" and "This Will Be Our Year". Owsley appeared as a contestant on The X Factor on June 9, 2008, on the second live shows. Her appearance garnered international attention, with the show simultaneously being broadcast in over 40 countries. She was eliminated from the competition on June 23, 2008, in the bottom two, after competing against Carly Goodman. Afterwards, she was signed to UK based major label Sony BMG, where she and her bandmates were put under contract. In June 2009, Owsley released her debut solo album, Poised for Takeoff. It features songs with English lyrics, re-recorded versions of songs from Greater Than With, and new songs. The album was given a positive reception by critics; Rolling Stone magazine declared her song "Teenage Dream" a "perfect pop song". Prior to the album's release, the band changed its name to Kesha, and shifted to a live band. Owsley's solo band toured in support of the album, along with the American rock band Portugal. The Man. Her band traveled to the South by Southwest Music Festival in Austin, Texas, in March 2010, where they played more than 30 dates in the U.S., plus 10 dates in Mexico and South America. On October 4, 2010, as part of the promotion of her single "Tik Tok", Kesha performed the song on The X Factor. On November 1, 2010, Rolling Stone

# **System Requirements For Adobe Photoshop 2022 (Version 23.2):**

Linux: · Mac OS X: Windows: Playstation 4: Xbox One: Experience an all-new story that tells the origins of the Hyperborean gods - and your own legacy as one of them. Play as one of three new heroes - a girl from a remote, icy village with a mysterious past; a fearsome warrior and expert warrior-mage; and a proud hunter-warrior from a mysterious, magical tribe.Then

<http://officinabio.it/?p=23845>

<https://salvationarmysalem.org/adobe-photoshop-express-torrent-download/> <https://alafdaljo.com/adobe-photoshop-cc-2019-universal-keygen-free-license-key-win-mac-latest/> <https://natsegal.com/adobe-photoshop-2022-version-23-0-2-jb-keygen-exe/> [https://www.mil-spec-industries.com/system/files/webform/Photoshop-2022-Version-2341\\_15.pdf](https://www.mil-spec-industries.com/system/files/webform/Photoshop-2022-Version-2341_15.pdf) [https://wocess.com/wp-content/uploads/2022/07/Adobe\\_Photoshop\\_2020.pdf](https://wocess.com/wp-content/uploads/2022/07/Adobe_Photoshop_2020.pdf) <https://alternantreprise.com/non-classifiee/photoshop-2021-version-22-5-download-win-mac/> [https://www.luckyanimals.it/photoshop-2021-crack-keygen-full-version-free-download-for-pc](https://www.luckyanimals.it/photoshop-2021-crack-keygen-full-version-free-download-for-pc-updated-2022/)[updated-2022/](https://www.luckyanimals.it/photoshop-2021-crack-keygen-full-version-free-download-for-pc-updated-2022/) <https://comoemagrecerrapidoebem.com/?p=23085> [https://royalbeyouty.com/2022/07/05/photoshop-2021-version-22-4-1-keygen-crack-setup-activator](https://royalbeyouty.com/2022/07/05/photoshop-2021-version-22-4-1-keygen-crack-setup-activator-april-2022/)[april-2022/](https://royalbeyouty.com/2022/07/05/photoshop-2021-version-22-4-1-keygen-crack-setup-activator-april-2022/) [https://facepager.com/upload/files/2022/07/idTFgDJVTtplHJHUMOIv\\_05\\_01783739b2a81413edb1c5f3](https://facepager.com/upload/files/2022/07/idTFgDJVTtplHJHUMOIv_05_01783739b2a81413edb1c5f37d7dc3d3_file.pdf) [7d7dc3d3\\_file.pdf](https://facepager.com/upload/files/2022/07/idTFgDJVTtplHJHUMOIv_05_01783739b2a81413edb1c5f37d7dc3d3_file.pdf) [https://patago.cl/wp-content/uploads/2022/07/Photoshop\\_2022\\_Version\\_2302\\_X64\\_Final\\_2022.pdf](https://patago.cl/wp-content/uploads/2022/07/Photoshop_2022_Version_2302_X64_Final_2022.pdf) [https://diariosinfiltro.com/advert/adobe-photoshop-2021-crack-full-version-license-key-free](https://diariosinfiltro.com/advert/adobe-photoshop-2021-crack-full-version-license-key-free-download-2022-latest/)[download-2022-latest/](https://diariosinfiltro.com/advert/adobe-photoshop-2021-crack-full-version-license-key-free-download-2022-latest/) [https://homeprojectlisting.com/wp](https://homeprojectlisting.com/wp-content/uploads/2022/07/Adobe_Photoshop_2021_Version_2242.pdf)[content/uploads/2022/07/Adobe\\_Photoshop\\_2021\\_Version\\_2242.pdf](https://homeprojectlisting.com/wp-content/uploads/2022/07/Adobe_Photoshop_2021_Version_2242.pdf) [https://www.merexpression.com/upload/files/2022/07/Lng6yTlblEHGlgBQCpsw\\_05\\_01783739b2a814](https://www.merexpression.com/upload/files/2022/07/Lng6yTlblEHGlgBQCpsw_05_01783739b2a81413edb1c5f37d7dc3d3_file.pdf) [13edb1c5f37d7dc3d3\\_file.pdf](https://www.merexpression.com/upload/files/2022/07/Lng6yTlblEHGlgBQCpsw_05_01783739b2a81413edb1c5f37d7dc3d3_file.pdf) <https://annesiret.com/photoshop-2021-version-22-4-2-full-license-x64-latest/> [https://7smabu2.s3.amazonaws.com/upload/files/2022/07/hRFchixBFzshWM6IKHAj\\_05\\_31e600e7954](https://7smabu2.s3.amazonaws.com/upload/files/2022/07/hRFchixBFzshWM6IKHAj_05_31e600e795429d983d4074ceaff9fd73_file.pdf) [29d983d4074ceaff9fd73\\_file.pdf](https://7smabu2.s3.amazonaws.com/upload/files/2022/07/hRFchixBFzshWM6IKHAj_05_31e600e795429d983d4074ceaff9fd73_file.pdf) <http://cyclades.in/en/?p=90445> [https://flagonsworkshop.net/upload/files/2022/07/NX2q19CIW1jZBbzAHui4\\_05\\_e9f949fde7b4e384b0f](https://flagonsworkshop.net/upload/files/2022/07/NX2q19CIW1jZBbzAHui4_05_e9f949fde7b4e384b0fe1047eefc279c_file.pdf) [e1047eefc279c\\_file.pdf](https://flagonsworkshop.net/upload/files/2022/07/NX2q19CIW1jZBbzAHui4_05_e9f949fde7b4e384b0fe1047eefc279c_file.pdf) [https://www.riobrasilword.com/2022/07/05/photoshop-cs6-patch-with-serial-key-win-mac](https://www.riobrasilword.com/2022/07/05/photoshop-cs6-patch-with-serial-key-win-mac-latest-2022-2/)[latest-2022-2/](https://www.riobrasilword.com/2022/07/05/photoshop-cs6-patch-with-serial-key-win-mac-latest-2022-2/) [https://www.torringtonct.org/sites/g/files/vyhlif5091/f/uploads/development\\_brochure\\_2021.pdf](https://www.torringtonct.org/sites/g/files/vyhlif5091/f/uploads/development_brochure_2021.pdf) <http://barrillos.org/2022/07/05/adobe-photoshop-2022-full-license-download-x64/> https://friendship.money/upload/files/2022/07/ZrVTxkflgGmLcCc5DPPw\_05\_a852bd78cef5c0be0efc66 [50d7e561fc\\_file.pdf](https://friendship.money/upload/files/2022/07/ZrVTxkfJgGmLcCc5DPPw_05_a852bd78cef5c0be0efc6650d7e561fc_file.pdf) [http://bhummerling.yolasite.com/resources/Photoshop-2022-Version-2311-Crack--Serial-](http://bhummerling.yolasite.com/resources/Photoshop-2022-Version-2311-Crack--Serial-Number---Torrent-Activation-Code-Free-Updated2022.pdf)[Number---Torrent-Activation-Code-Free-Updated2022.pdf](http://bhummerling.yolasite.com/resources/Photoshop-2022-Version-2311-Crack--Serial-Number---Torrent-Activation-Code-Free-Updated2022.pdf) [https://romans12-2.org/adobe-photoshop-2022-version-23-0-crack-with-serial-number-download-for](https://romans12-2.org/adobe-photoshop-2022-version-23-0-crack-with-serial-number-download-for-windows/)[windows/](https://romans12-2.org/adobe-photoshop-2022-version-23-0-crack-with-serial-number-download-for-windows/) [http://sturgeonlakedev.ca/2022/07/05/photoshop-2022-keygen-exe-serial-key-for](http://sturgeonlakedev.ca/2022/07/05/photoshop-2022-keygen-exe-serial-key-for-windows-2022-latest/)[windows-2022-latest/](http://sturgeonlakedev.ca/2022/07/05/photoshop-2022-keygen-exe-serial-key-for-windows-2022-latest/) <https://lezizceset.net/photoshop-cs3-hack-patch-free-pc-windows-latest-2022/> <https://imotisofiaoblast.com/wp-content/uploads/2022/07/stuzav.pdf> [https://www.marshfield](https://www.marshfield-ma.gov/sites/g/files/vyhlif3416/f/pages/final_fy23_budget_presentation_powerpoint.pdf)[ma.gov/sites/g/files/vyhlif3416/f/pages/final\\_fy23\\_budget\\_presentation\\_powerpoint.pdf](https://www.marshfield-ma.gov/sites/g/files/vyhlif3416/f/pages/final_fy23_budget_presentation_powerpoint.pdf) [https://our-study.com/upload/files/2022/07/dSUyS3GIic7ZXAAqMDEn\\_05\\_a852bd78cef5c0be0efc665](https://our-study.com/upload/files/2022/07/dSUyS3GIic7ZXAAqMDEn_05_a852bd78cef5c0be0efc6650d7e561fc_file.pdf) [0d7e561fc\\_file.pdf](https://our-study.com/upload/files/2022/07/dSUyS3GIic7ZXAAqMDEn_05_a852bd78cef5c0be0efc6650d7e561fc_file.pdf)